# **MINISTERIO DEL MEDIO AMBIENTE RESOLUCIÓN 1351 DEL 14 DE NOVIEMBRE DE 1995**

Por medio de la cual se adopta la declaración denominada Informe de Estado de Emisiones (IE-1).

#### **LA MINISTRA DEL MEDIO AMBIENTE**

En ejercicio de sus facultades legales, en especial las conferidas en la Ley 99 de 1993 y en el artículo 97 del Decreto 948 de 1995,

# **RESUELVE:**

**Artículo 1:** Adóptese la declaración denominada Informe de Estado de Emisiones (IE-1), adjunta a la presente resolución, para cumplir con los requisitos y fines previstos en el artículo 97 del Decreto 948 de 1995 que contiene el Reglamento de Protección y Control de la Calidad del Aire.

**Artículo 2:** El Informe de Estado de Emisiones (IE-1) será entregado por los responsables de diligenciarlo a las Corporaciones Autónomas Regionales o a las autoridades ambientales de los Grandes Centros Urbanos de la respectiva jurisdicción según el caso; copia de este informe se remitirá a costa del responsable de la fuente fija de emisión a la Subdirección de Seguimiento y Monitoreo del Ministerio del Medio Ambiente.

**Artículo 3:** La presente resolución rige a partir de la fecha de su publicación.

# **PUBLÍQUESE Y CÚMPLASE.**

Dada en Santafé de Bogotá D.C., a los 14 días de noviembre de 1995.

# **PRESENTACIÓN**

El contenido del formulario IE-1, Informe de Estado de Emisiones, se dividió en secciones que permiten clasificar la información solicitada facilitando su diligenciamiento y procesamiento.

- Sección 1. Información general de la empresa.
- Sección 2. Generación de calor y energía.
- Sección 3. Almacenamiento y manejo de compuestos orgánicos volátiles.
- Sección 4. Líneas de producción.
- Sección 5. Emisiones a la atmósfera.
- Sección 6. Equipos de control de emisión.

# **SECCIÓN No. 1**

# **INFORMACIÓN GENERAL DE LA EMPRESA**

# **INSTRUCTIVO INFORMACIÓN GENERAL DE LA EMPRESA**

# **Consideraciones**

Para el llenado del formulario se deben tener en cuenta las definiciones que se transcriben a

continuación y que hacen parte del Decreto No. 948/95, Capítulo I.

**Fuente de emisión:** Es toda actividad, proceso y operación realizada por los seres humanos, o con su intervención, susceptible de emitir contaminantes al aire.

**Fuente fija:** Es la fuente de emisión situada en un lugar determinado e inamovible, aún cuando la descarga de contaminantes se produzca en forma dispersa.

**Fuente fija puntual:** Es la fuente fija que emite contaminantes al aire por ductos o chimeneas.

**Fuente fija dispersa o difusa:** Es aquella en que los focos de emisión de una fuente fija se dispersan en un área, por razón del desplazamiento de la acción causante de la emisión, como en el caso de las quemas abiertas en zonas rurales.

El formulario Informe de Estado de Emisiones (IE-1) debe ser diligenciado para cada una de las instalaciones industriales de la empresa, abarcando en cada formulario todas las fuentes fijas presentes dentro de cada instalación industrial.

#### **Cuadro Código 10000**

El formulario deberá contener los datos que identifican la empresa para lo cual se debe consignar la información que se solicita en el Cuadro Código 10000 Información General de la Empresa.

#### **Casilla. Identificación de la Empresa (Código 10100)**

**Casilla. Nombre o razón social (Código 10101)** Llenar con el nombre completo y con la sigla de la empresa.

**Casilla. Actividad Industrial (Código 10102)**: Clasificar la empresa de acuerdo con una de las siguientes actividades industriales con las cuales se ha establecido la Tabla de Códigos CIIU:

- Agricultura, caza, silvicultura y pesca.
- Explotación de minas y canteras.
- Industrias manufactureras.
- **Electricidad, gas y vapor.**
- Construcción.
- Comercialización al por mayor y al por menor, restaurantes y hoteles.
- **•** Transporte, almacenamiento y comunicaciones.
- Establecimientos financieros, seguros, bienes inmuebles, servicios a compañías.
- Servicios comunales, sociales y personales.

La casilla para el Código CIIU debe dejarse en blanco, su llenado estará a cargo de la autoridad ambiental competente.

**Casilla. Producto Principal (Código 10103):** Identificar el producto principal. Los demás productos se deberán relacionar en el cuadro Código 43000.

#### **Casilla. Representación de la empresa (Código 10200).**

**Casilla. Representante legal (Código 10201):** Escribir el primer apellido y nombre, número de cédula de ciudadanía o documento de identidad, cargo, dirección y números de teléfono y fax del representante legal de la empresa. Para escribir la dirección se deben utilizar las siguientes abreviaturas:

Cr. Carrera. Cl. Calle. Av. Avenida. Dg. Diagonal. Tr. Transversal. Aut. Autopista. Crt. Carretera.

#### **Casilla. Datos de la fuente fija (Código 10300).**

**Casilla. Municipio - Departamento (Código 10301):** Escribir los nombres del municipio y departamento en donde se encuentra ubicada la instalación industrial.

**Casilla. Localidad (Código 10302):** Escribir el nombre de la zona, localidad o barrio de las instalaciones industriales ubicadas en áreas urbanas o el nombre de la vereda para el caso de aquellas localizadas en área rural.

**Casilla. Dirección (Código 10303):** Señalar la dirección completa del lugar donde se encuentra la instalación industrial, los números de teléfono y fax.

**Casilla. Códigos DANE (Código 10304):** Para ser llenado por la autoridad ambiental competente.

**Casilla. Coordenadas de localización (Código 10305):** Escribir con la mayor exactitud posible en grados, minutos, segundos y punto cardinal, las coordenadas de longitud y latitud de la instalación industrial en consideración. Si se desconoce la información por no contar con levantamientos amarrados a coordenadas IGAC o georeferenciales se podrá optar por el de la localización con el posicionador GPS.

**Casilla. Altura sobre el nivel del mar (Código 10306):** Referir la altura en metros a la cual se encuentra ubicada la instalación industrial o en su defecto la de la ciudad donde se encuentra localizada.

**Casilla. Fuente(s) fija(s) puntual(es) (Código 10307):** Consignar el nombre de la(s) fuente(s) fija(s) puntual(es). Si se tienen varias enumerar las tres (3) principales en orden de volumen de contaminantes a la atmósfera.

**Casilla. Permisos de emisión (Código 10400):** Llenar los espacios que se tienen para indicar si se cuenta o no con algún tipo de permiso de emisión vigente para la instalación industrial en consideración, marcando con una X según sea el caso.

**Casilla. Clase de permiso y No. de resolución (Código 10401):** Si la respuesta es afirmativa, consignar la clase de permiso (provisional o definitivo) y el número de resolución.

**Casilla. Fechas de expedición y vencimiento (Código 10402):** Escribir en el orden: año, mes y día, las fechas de expedición y vencimiento. Ejemplo: 95/08/05.

**Casilla. Autoridad (Código 10403):** Escribir el nombre de la entidad que autoriza la emisión.

**Casilla. Número expediente (Código 10404):** Escribir el número del expediente en donde se encuentra registrado el permiso.

# **CUADRO Código 10000**

# **INFORMACIÓN GENERAL DE LA EMPRESA**   $\overline{\phantom{a}}$

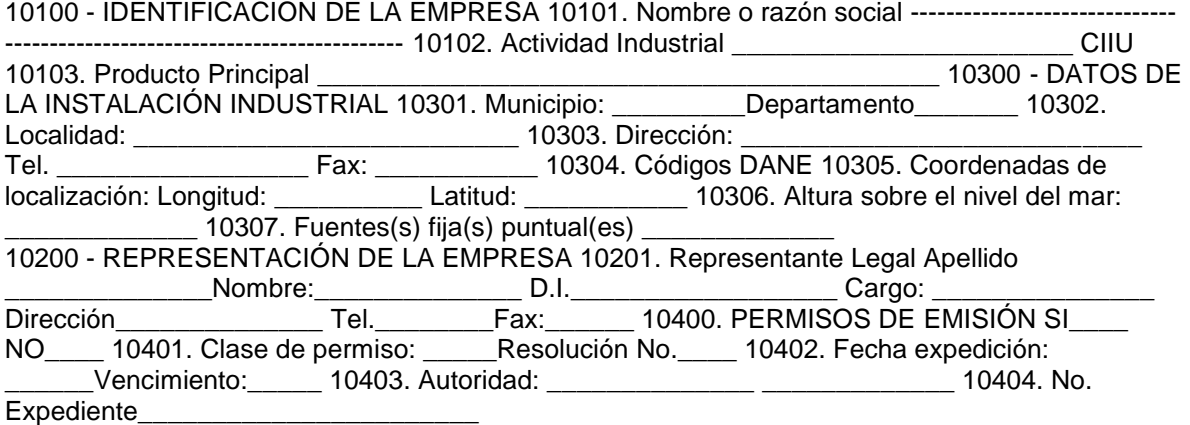

# **SECCIÓN No. 2 GENERACIÓN DE CALOR Y ENERGÍA**

# **INSTRUCTIVO GENERACIÓN DE CALOR Y ENERGÍA**

# **Cuadros Códigos 20000, 21000 y 22000**

Esta sección captará información sobre actividades realizadas en la instalación industrial para calentamiento y/o generación de vapor como la operación de calderas y hornos de combustión y para generar energía como el uso de turbinas de motor o de gas.

#### **Representación de Unidades**

La representación de las unidades utilizadas en este formulario se presenta en la Tabla No. 20001.

### **TABLA No. 20001 Representación de Unidades**

#### **UNIDAD REPRESENTACIÓN**

Metro Pie Pulgada Gramo Libra Tonelada Segundo Minuto Hora Día Año Litro Galón Vatio Caloría BTU m pie pulg g lb t s min h d a L galón W cal Btu

**Nota:** Representaciones utilizadas en el sistema internacional de unidades (SI).

**Forma de expresar cantidades:** Para llenar el formulario registrar las cantidades solicitadas con valores enteros y sin separación con puntos o comas.

### **Cuadro. Calentamiento, generación de vapor (Código 20000).**

**Columna. Número punto de emisión (Código 20100):** Listar numerando a partir del 20101 cada uno de los equipos con que cuenta la instalación industrial para calentamiento y generación de vapor (calderas y hornos de combustión).

El número punto de emisión de cada equipo se conservará de aquí en adelante.

**Columna. Tipo de equipo (Código 20200):** Señalar el tipo de caldera y horno con uno de los códigos que aparece en la Tabla 20002

# **TABLA No. 20002 Códigos de Equipos**

# **CÓDIGO EQUIPO**

20201 20202 20203 20204 20205 20206 20207 Pirotubular de 100 a 1.000 HP combustibles líquidos o gases Acuotubular compacta (Tipo A, D) Hasta 150.000 lb/h. vapor Acuotubular industrial combustibles líquidos o gases Acuotubular industrial combustión carbón pulverizado Combustión sólidos parrilla fija o viajera de lanzadera. Combustión sólidos parrilla viajera de lecho. Combustión sólidos parrilla fija alimentación manual

**Columna. Capacidad (Código 20300):** Indicar la capacidad de cada uno de los equipos señalados en la columna 20200 en millones de kcal/h.

**Columna. Tipo de combustible (Código 20400):** Seleccionar el tipo de combustible usado, con uno de los códigos dados en la Tabla 20003.

#### **TABLA No. 20003 Código de Combustibles**

#### **CÓDIGO COMBUSTIBLE**

20401 20402 20403 20404 20405 20406 20407 Gas natural ACPM Combustóleo Crudo de Castilla Carbón Bagazo Kerosene

**Columna. Consumo anual (Código 20500):** Relacionar la cantidad de combustible consumido, expresada en las unidades que utiliza normalmente en su industria, (kilos, libras, toneladas, otras).

**Columnas. % Cenizas, % Azufre y % Humedad (Códigos 20600, 20700 y 20800):** Indicar los porcentajes (%) promedio en peso de cenizas, azufre y humedad, de acuerdo con los datos de análisis que suministre el proveedor.

**Nota:** La Tabla 20004 presenta factores técnicos de operación según el tipo de caldera para realizar los cálculos correspondientes.

### **TABLA No. 20004**

### **Factores Técnicos de Operación según Tipo de Equipo de Caldera**

TIPO % Carbono no quemado % Arrastre cenizas % Exceso aire Relación máxima CO/CO2 20201 20202 20203 20204 20205 20206 20207 1 1 0.5 1.5 2.5 2 5 100 100 100 100 60 40 60 20 20 15 25 30 30 35 0.05 0.05 0.05 0.1 0.15 0.15 0.2

**Nota:** La Tabla 20005 presenta la calidad de los principales carbones colombianos y puede ser usada para diligenciar las columnas 20600 a 20800, solamente en el caso de que no se disponga de los datos de análisis que suministre el proveedor.

### **TABLA No. 20005 Calidad Promedio de los Carbones Colombianos**

**Departamento sector Humedad total (%) Cenizas (%) Material volátil (%) Azufre (%) Poder calorífico (Btu/lb) Guajira** Cerrejón Central Cerrejón Norte 8,2 11.9 8.3 7.0 34.0 33.4 0.66 0.70 12200 11770 **Cesar** El Descanso La Jagua La Loma 13.6 7.3 10.3 10.6 5.3 5.6 32.3 35.6 36.8 0.57 0.62 0.59 10370 12570 11620 **Córdoba** San Jorge 17.0 17.0 33.7 1.50 8180 **Norte de Santander** Tasajero 2.6 8.3 33.5 0.85 13807 **Cundinamarca** 3.9 10.2 28.4 0.84 13194 **Antioquia** 8.4 8.8 38.3 0.51 10960 **Valle del Cauca** 2.4 26.6 30.5 2.87 10180

**Fuente:** Informe anual 1994 de la Empresa Colombiana de Carbón Ltda. -ECOCARBON-.

#### **Cuadro. Generación de Energía (Código 21000)**

**Columna. Número punto de emisión (Código 21100):** Numerar a partir del número 21101, los diferentes puntos de emisión de acuerdo a los equipos de generación de energía que se posea en la instalación industrial. El número de punto de emisión se conservará de aquí en adelante.

**Columna. Tipo de turbina o motor (Código 21200):** Indicar el tipo de motor o de turbina de motor, identificándolo según los códigos de la Tabla 20006.

#### **TABLA No. 20006 Tipo de Motor o Turbina de Motor**

# **CÓDIGO EQUIPO**

21201 21202 Motor de gasolina o diesel Turbina de gas

**Columna. Potencia (Código 21300):** Anotar la potencia del equipo utilizado expresada en kW.

**Columna. Tasa térmica (Código 21400):** Indicar la tasa térmica del equipo correspondiente en kcal/kW.

**Columna. Capacidad (Código 21500):** Indicar la capacidad de cada uno de los equipos señalados en la columna 21200 en millones de kcal/h.

**Columna. Tipo de combustible (Código 21600):** Relacionar el tipo de combustible empleado por los equipos de generación de energía de acuerdo con la Tabla 20003.

**Columna. Consumo anual de combustible (Código 21700):** Indicar el consumo anual de combustible para cada equipo en las unidades usadas en su industria (toneladas, kilos, libras, otras).

**Cuadro. Consumo anual de combustible (Código 22000):** Con la información de los cuadros 20000 y 21000 sobre generación de vapor y energía, totalizar el consumo anual de combustible, expresado en las unidades que se utilizan normalmente en la industria (Toneladas, kilos, libras, otras).

**Columna. Caldera (Código 22100):** Trasladar a esta columna la suma de los valores correspondientes al consumo de las calderas, por tipo de combustibles, que se encuentran reportados en el cuadro Código 20000 columnas 20400 y 20500.

**Columna. Hornos (Código 22200):** Trasladar a esta columna la suma de los valores correspondientes al consumo de los hornos, por tipo de combustible, que se encuentran reportados en el cuadro Código 20000 columnas 20400 y 20500.

**Columna. Motores (Código 22300):** Trasladar a esta columna la suma de los valores correspondientes al consumo de los motores, por tipo de combustible, que se encuentran reportados en el cuadro Código 21000 columnas 21600 y 21700.

**Columna. Turbinas (Código 22400):** Trasladar a esta columna la suma de los valores correspondientes al consumo de las turbinas, por tipo de combustible, que se encuentran reportados en el cuadro Código 21000 columnas 21600 y 21700.

**Columna. Total (Código 22500):** Por filas totalizar el consumo para cada uno de los tipos de combustible.

**Nota:** Las dos últimas filas se usan para combustibles diferentes a los citados en este cuadro.

# **CUADRO Código 20000**

**CALENTAMIENTO, GENERACIÓN DE VAPOR 20100 No. punto de emisión 20200 Tipo de equipo 20300 capacidad 20400 Tipo de combustible 20500 Consumo anual \_\_\_\_\_\_\_\_\_\_\_\_\_\_\_\_\_ Cantidad Unidad 20600 Cenizas % 20700 Azufre % 20800 Humedad %** 

**CUADRO. Código 21000**

**GENERACIÓN DE ENERGÍA 21100 No. punto de emisión 21200 Tipo de Turbina o Motor 21300 Potencia 21400 Tasa Térmica 21500 Capacidad 21600 Tipo de Combustible 21700 Consumo Anual \_\_\_\_\_\_\_\_\_\_\_\_\_\_\_\_\_\_\_\_ Cantidad Unidad** 

# **CUADRO Código 22000**

**CONSUMO ANUAL DE COMBUSTIBLE EQUIPO O UNIDAD COMBUSTIBLE 22100 Calderas 22200 Hornos 22300 Motores 22400 Turbinas 22500 Total** Gas Natural Cantidad Unidad ACPM Cantidad Unidad Combustóleo Cantidad Unidad Crudo Castilla Cantidad Unidad

Carbón Cantidad Tipo Unidad Bagazo Cantidad Unidad Cantidad Unidad Cantidad Unidad

# **SECCIÓN No. 3 ALMACENAMIENTO Y MANEJO DE COMPUESTOS ORGÁNICOS VOLÁTILES**

# **INSTRUCTIVO ALMACENAMIENTO Y MANEJO DE COMPUESTOS ORGÁNICOS VOLÁTILES**

#### **Cuadro Código 30000**

La información de la Sección 3 contempla todo lo relacionado con el almacenamiento y el manejo de compuestos orgánicos volátiles (COVs) en tanques con capacidad superior a 3.500 litros (900 galones) y productos cuya presión de vapor verdadera a temperatura ambiente promedio anual sea igual o superior a 0.5 psi.

#### **Cuadro. Almacenamiento de compuestos orgánicos volátiles (Código 30000)**

**Columna. Número punto de emisión (Código 30050):** Numerar los tanques con que cuenta la fuente fija comenzando por el de mayor capacidad y a partir del número 30051. El número punto de emisión se conservará de aquí en adelante.

**Columna. Material almacenado (Código 30100):** Indicar el nombre del material almacenado. En el evento en que el tanque se utilice para almacenar distintos materiales durante el año, se listará cada material con el mismo número de punto de emisión indicando el material y entre paréntesis el número de días que permaneció almacenado.

Ejemplo:

#### **Número punto de emisión Material Almacenado**

30051 30052 30052 30053 30053 30053 Hexano Benceno (50) Tolueno (200) Disolvente 4 (20) Disolvente 3 (150) Disolvente 2 (100)

Si se trata de almacenamiento de mezclas de COVs indicar el material correspondiente al compuesto más volátil.

**Columna. Temperatura máxima de almacenamiento (Código 30150):** Indicar la temperatura máxima que se alcanza en el tanque de almacenamiento en un día, expresada en ºC.

**Columna. Capacidad del tanque (Código 30200):** Indicar la capacidad nominal de cada uno de los tanques de almacenamiento expresada en litros.

**Columna. Tipo de techo (Código 30250):** Consignar el tipo de techo de acuerdo con la Tabla 30001

# **TABLA No. 30001 Tipo de Techo**

# **CÓDIGO TIPO DE TECHO**

30251 30252 30253 30254 30255 30256 Flotante externo Flotante externo con doble sello Flotante interno Fijo A presión Subterráneo

**Columna. Número de recargas mensuales (Código 30300):** Consignar la información correspondiente al número de veces (promedio mensual) que se adiciona producto al tanque.

**Columna. Tipo de control de vapor (Código 30350):** Indicar de acuerdo con la Tabla No. 30002 el tipo de control de vapor.

# **TABLA No. 30002 Tipo de Control de Vapor**

# **CÓDIGO TIPO DE CONTROL DE VAPOR**

30351 30352 30353 30354 Absorción vapor / líquido Compresión de vapores Enfriamiento del vapor Absorción vapor/sólido

**Columna. Eficiencia (Código 30400):** Se refiere al sistema de control de pérdidas del tanque, expresado en porcentaje de acuerdo con:

Vapor recuperado Eficiencia ( % ) ------------------------------ X 100 Vapor generado

Si no se dispone de mediciones sobre recuperación, utilizar la eficiencia de diseño (dato suministrado por el fabricante o proveedor del sistema de recuperación). Si no tiene instalado un sistema de recuperación, se debe dejar el espacio en blanco.

**Columna. Diámetro del tanque (Código 30450):** Anotar el diámetro del tanque expresado en metros.

**Columna. Tipo de sello (Código 30500):**

**Columna. Primario (Código 30510):** Indicar de acuerdo con la Tabla No. 30003 el tipo de sello primario.

#### **TABLA No. 30003 Tipo de Sello Primario**

# **CODIGO TIPO DE SELLO PRIMARIO**

30511 30512 30513 Zapata mecánica Sello elástico sobre líquido Sello elástico sobre vapor

**Columna. Secundario (Código 30520):** Indicar de acuerdo con la Tabla 30004 el tipo de sello secundario

> **TABLA No. 30004 Tipo de Sello Secundario**

# **CÓDIGO TIPO DE SELLO SECUNDARIO**

30521 30522 30523 Sin sello secundario Montado en zapatas (Sello para zapatas mecánicas) Soporte de anillo

**Columna. Color (Código 30550):** Indicar de acuerdo con la Tabla No. 30005 el color del cuerpo y la tapa del tanque.

# **TABLA No. 30005**

# **CÓDIGO COLOR**

30551 30552 30553 30554 30555 Blanco Aluminio brillante Aluminio mate Gris claro Color claro

**Columna. Estado de la pintura (Código 30600):** Calificar el estado de la pintura así: (01) Buena, (00) deficiente.

**Columna. Venteo (Código 30650):** El Ministerio del Medio Ambiente calculará este valor (emisiones de COVs) con base en el compendio de factores de emisión de la EPA (AP-42) suplemento E de Octubre/92.

# **Principales compuestos orgánicos volátiles (COVs)**

- Disolvente 1 de Ecopetrol.
- Disolvente 2 de Ecopetrol.
- Disolvente 3 de Ecopetrol.
- Disolvente 4 de Ecopetrol.
- Hexano.
- Tolueno.
- Benceno.
- Xilenos mezclados.
- Ortoxileno.
- **•** Cicloxileno.
- Alquilbenceno.

# **CUADRO Código 30000**

# **ALMACENAMIENTO DE COMPUESTOS ORGÁNICOS VOLÁTILES (COV)**

**30050 No. de Punto de emisión 30100 Mate- rial alma- cenado 30150 Tempe-ratura máxima de alma-cenam. 30200 Capaci-dad del tanque 30250 tipo de techo 30300 No. de recarga mensua les 30350 Tipo de control de vapor 30400 Eficien- cia 30450 Diáme- tro del tanque 30500 Tipo de sello ---------------------------- 30510 30520 Prima- Secundario 30550 Color ----------- ----------------- Tapa Cuerpo 30600 Estado - Pintura ---------------------------- Bueno Deficiente 30650** 

**Venteo** 

# **SECCIÓN No. 4 LÍNEAS DE PRODUCCIÓN**

**INSTRUCTIVO**

# **LÍNEAS DE PRODUCCIÓN**

### **Diagramas Códigos 40000 y 40001**

#### **Plano Código 41000**

#### **Cuadros Códigos 42000, 43000, 44000 y 45000**

La Sección 4 recoge la información general de la(s) línea(s) de producción: diagrama de flujo, plano de planta, materias primas, productos, residuos e incineraciones; además, identifica las emisiones propias del proceso a la atmósfera.

Ejemplo**:**

#### **INDUSTRIA CONTAMINANTE EMITIDO POR LÍNEA DE PROCESO**

Refinerías Fábrica de cemento Metalúrgicas Coquerías Acido sulfúrico Fertilizantes Incineradores Partículas, COVs, otros Partículas Partículas Partículas, COVs Neblinas ácidas (partículas), SO2' SO3 Oxidos de nitrógeno Partículas, COVs, otros

#### **Consideraciones:**

Parra el correcto diligenciamiento de la Sección No. 4 se deben tener en cuenta las siguientes definiciones:

**Línea de producción:** Es la secuencia lógica de operaciones unitarias requeridas para la elaboración de un producto.

**Diagrama de flujo:** Es una representación gráfica simplificada en la que se indican las diferentes áreas o secciones del proceso, la relación entre ellas, las líneas de flujo para materias primas, producto intermedio y producto final y permite indicar todo lo correspondiente a residuos y emisiones.

**Plano de planta:** Es el plano con la distribución de las diferentes secciones que conforman la instalación industrial, señalando los límites del terreno donde se encuentra localizada (quebradas, ríos, zonas de asentamientos humanos, zonas verdes, otros).

# **Diagrama de flujo (Código 40000)**

Elaborar un diagrama de flujo para el proceso en consideración, ubicando e identificando dentro de él los puntos de emisión de sustancias contaminantes a la atmósfera, conservando la numeración ya asignada (número punto de emisión) en los Cuadros 20000, 21000 y 30000.

Para las emisiones propias del proceso, en caso que existan, como las emisiones de partículas sólidas en molinos, tamices, empacadoras, separadores de polvo, numerar a partir del 40101.

Observar los ejemplos 40001 y 40002 para los procesos de producción de cemento y ácido sulfúrico respectivamente.

# **Plano de planta (Código 41000)**

Elaborar un plano de planta señalando límites, sectores vecinales y ubicación de las secciones en las que se encuentra dividida.

Observar a manera de guía el ejemplo ilustrado en el plano Código 41000.

### **Cuadro. Información del proceso (Código 42000)**

**Columna. Línea de producción (Código 42100):** Escribir en la fila correspondiente la línea de producción. Las industrias que poseen varias líneas de producción deben llenar las filas necesarias, aún, utilizando más de una página si se requiere.

Ejemplo:

Termoeléctricas.

• Petroquímica.

-Refinación. -Esterificación. -Aminación.

 Fábrica de cemento. -Vía Seca. -Vía húmeda.

- Fábrica de sulfato de aluminio.
- Fábrica de productos químicos.

**Columna. Producción anual (Código 42200):** Cuantificar el número de unidades producidas por año. Recuerde usar cantidades enteras y sin separación por puntos o comas.

Ejemplo: 500 toneladas. 2000000 botellas. 800000 pares.

**Columna. Capacidad instalada (Código 42300):** Indicar la capacidad máxima por línea de producción para la cual fue diseñada la planta y en las mismas unidades que utilizó para reportar la producción anual.

**Columna. Porcentaje de utilización (Código 42400):** Calcular el porcentaje (%) de utilización de la planta de producción respecto a la capacidad instalada.

**Columna. Tiempo de operación (Código 42500):** Reportar para la línea de producción la frecuencia de operación de la planta de producción en horas/día, días/, semana, semanas/ año.

# **Cuadro. Información sobre materias primas y productos (Código 43000)**

**Columna. Materia Prima (Código 43100):** La columna está dividida en tres; para colocar el nombre, la cantidad y la unidad empleada por año de materias primas (NO insumos).

**Columna. Productos (Código 43200):** La columna está dividida en tres para consignar el nombre, la cantidad y la unidad producida por año.

**Cuadro. Generación y disposición de residuos (Código 44000)**

El Cuadro Generación y disposición de residuos, Código 44000 debe ser diligenciado por las industrias que en sus procesos y operaciones generen residuos sólidos o líquidos, que por su naturaleza no pueden ser reciclados, representando riesgo potencial para la calidad del aire y la salud pública. Los residuos más comunes se clasifican en la Tabla No. 40001.

### **TABLA No. 40001 Tipos de Residuos**

# **CÓDIGO GRUPO**

44201 44202 44203 44204 44205 44206 44207 44208 44209 44210 44211 44212 Solventes residuales. Aceites residuales, emulsiones y mezclas de aceites. Residuos plásticos, hule y látex. Residuos de hospitales. Residuos de plaguicidas. Residuos farmacéuticos. Residuos de refinería como brea ácida y arcilla gastada. Residuos fenólicos. Grasas y ceras residuales. Residuos orgánicos que contienen halógenos, azufre, fósforo o compuestos de nitrógeno. Materiales sólidos contaminados con sustancias químicas peligrosas (por ejemplo, tierra con contenido de aceite, condensadores que contienen bifeniles policlorados - PCB's -). Agua contaminada con productos químicos peligrosos.

**Casilla. Generación de residuos. (Código 44100):** Marcar con una X si la empresa genera o no residuos correspondientes a una o más de las diferentes categorías identificadas en la Tabla No. 40001. Si la respuesta es afirmativa, se debe continuar con las siguientes columnas, si es negativa pasar a la Sección No. 5. Emisiones a la atmósfera.

**Columna. Tipo de Residuos (Código 44200):** Definir el tipo de residuo producido, de acuerdo con el código y el grupo de la Tabla No. 40001 y especifique el nombre.

**Columna. Procedimiento de disposición (Código 44300):** Indicar el procedimiento de disposición de los residuos producidos según el Código de la Tabla No. 40002.

#### **TABLA No. 40002 Procedimientos de Disposición**

#### **CÓDIGO PROCEDIMIENTO**

44301 44302 44303 44304 44305 44306 Disposición en el suelo. Venta a terceros. Entrega al sistema de aseo municipal. Descarga al alcantarillado de residuos líquidos industriales de la empresa. Incineración por parte de la empresa. (Si se realiza ese procedimiento también se debe diligenciar el Cuadro 45000). Relleno de seguridad.

#### **Cuadro. Incineración de residuos (Código 45000)**

Si los residuos producidos en la empresa son incinerados por parte de ésta, diligencie el Cuadro No. 45000, de lo contrario pasar a la Sección 5.

**Columna. No. punto de emisión (Código 45100):** Se deben numerar cada uno de los puntos de emisión (incinerador, tea, mecha, quema abierta), a partir del 45101.

**Columna. Método de combustión (Código 45200):** Indique el método de combustión utilizado, en cada uno de los puntos de emisión (columna 45100), de acuerdo con la clasificación de la Tabla

No. 40003. Métodos de combustión.

# **TABLA No. 40003 Métodos de Combustión**

# **CÓDIGO MÉTODO**

45201 45202 45203 45204 45205 45206 Quema abierta. Incinerador de una cámara. Incinerador de cámara múltiple. Incinerador cónico metálico. Incinerador en horno o caldera. Tea o mecha.

**Columna. Material quemado o % (peso) en la mezcla (Código 45300):** Escribir el nombre del material quemado o la composición de la mezcla incinerada (% en peso).

**Columna. Contenido de azufre % (peso) (Código 45400):** Consignar el contenido de azufre de cada uno de los rubros (% en peso).

**Columna. Cantidad quemada (Código 45500):** Indicar la cantidad de residuos quemados en cada una de las siguientes unidades; kg/h, kg/d, t/a.

**Columna. Programa de quema (Código 45600):** Indicar el tiempo que trabajó el incinerador en horas/día y días/año.

**Columna. Combustible auxiliar (Código 45700)**

**Columna. Nombre (Código 45701):** Indicar el nombre del combustible empleado para la operación de quemado de los residuos, de acuerdo con la Tabla 20003.

**Columna. Cant/a (Código 45702):** Indicar la cantidad usada por año.

**Columna. Unidad (Código 45703):** Indicar la unidad utilizada para comprar el combustible**:** toneladas, metros cúbicos, galones y otros.

# **CUADRO Código 42000**

**INFORMACIÓN DEL PROCESO 42100 Línea de producción 42200 Producción anual 42300 Capacidad Instalada 42400 Porcentaje Utilización 42500 Tiempos de operación ---------------------------------------------------------- --- h/d d/sem sem/a** 

# **CUADRO Código 43000**

## **INFORMACIÓN SOBRE MATERIAS PRIMAS Y PRODUCTOS 43100 Materia Prima 43200 Productos NOMBRE CANTIDAD UNIDAD/AÑO NOMBRE CANTIDAD UNIDAD/AÑO CUADRO Código 44000**

**GENERACIÓN Y DISPOSICIÓN DE RESIDUOS 44100 GENERACIÓN DE RESIDUOS** La empresa genera residuos que presentan un riesgo de emisión potencial a la atmósfera SI \_\_\_\_\_\_ NO \_\_\_\_\_\_\_ **44200 TIPO DE RESIDUOS 44300 PROCEDIMIENTO DE DISPOSICIÓN**

# **CÓDIGO NOMBRE**

### **CUADRO Código 45000**

**INCINERACIÓN DE RESIDUOS 45100 No. Punto de emisión 45200 Método de combus-tión 45300 Material quemado 0 % (peso en la mezcla 45400 contenido de azufre % (Peso) 45500 Cantidad quemada --------------- kg/h, kg/d t/a 45600 Programa de quema ---------------- h/d d/a 45700 Combustible Auxiliar ------- -------------------------------- 45701 45702 45703 Nombre Cant/a Unidad SECCIÓN No. 5 EMISIONES A LA ATMOSFERA**

#### **INSTRUCTIVO**

# **EMISIONES A LA ATMOSFERA**

#### **Cuadros Código 50000, 51000, 52000 y 53000**

La Sección No. 5 relaciona las características de cada uno de los puntos de emisión que aparecen en las secciones 2, 3 y 4 y en el diagrama de flujo Código 40000.

#### **Cuadro. Emisiones a la atmósfera (Código 50000):**

**Columna. Número punto de emisión (Código 50100):** Consignar en esta columna todos los puntos de emisión identificados en las secciones 2, 3 y 4 con los mismos números asignados (número punto de emisión). Es decir, las columnas 20100, 21100, 30050, 45100 y las emisiones propias del proceso con la numeración asignada en el diagrama de flujo (40101, 40102, 40103, etcétera).

**Columna. Tipo de punto de emisión (Código 50200)** Indicar el código del punto de emisión, de acuerdo a la clasificación dada en la Tabla No. 50001.

#### **TABLA No. 50001 Clasificación Puntos de Emisión**

### **CÓDIGO TIPO**

50210 50202 50203 50204 50205 50206 50207 Chimenea. Venteo. TEA (mechero) elevado. TEA (mechero) a nivel de suelo. Emisiones fugitivas. Quema abierta. Incinerador.

#### **Columna. Información sobre las características del punto de emisión (Código 50300).**

**Columna. Altura (Código 50301)** Consignar la altura sobre el nivel del suelo en metros a la cual se hace la descarga de la emisión.

**Columna. Diámetro del ducto utilizado (Código 50302)** Indicar el diámetro interno del ducto en metros, correspondiente al punto de descarga.

**Columna. Temperatura de salida (Código 50303):** Señalar en grados centígrados (ºC) la temperatura de descarga de la emisión, para el caso de mecheros, reporte la temperatura de combustión.

**Columna. Velocidad (Código 50304):** Para cada emisión estimar la velocidad de salida en m/s.

**Columna. Composición de la corriente (Código 50400):** Para los Códigos 50401 a 50407 reportar la concentración expresada en mg/m3 de los siguientes contaminantes**:** partículas sólidas (PST), óxidos de azufre (SO2), óxidos de nitrógeno (NO2), compuestos orgánicos volátiles (COV), monóxido de carbono (CO), y otros que se consideren de importancia por la cantidad emitida, llenando los Códigos 50406 y 50407 que aparecen en blanco en el formulario.

**Columna. Flujo volumétrico normal (Código 50500):** Señalar el flujo de la mezcla gaseosa en m3/min a 20ºC.

**Cuadro. Métodos de análisis (Código 51000)**

**Columna. Número punto de emisión (Código 51100):** Consignar los mismos puntos de emisión del Cuadro 50000, columna Código 50100.

**Columna. Partículas sólidas totales PST (Código 51201).** Reportar el método de análisis empleado, identificándolo en la Tabla No. 50002.

**Columna. Dióxido de Azufre SO2 (Código 51202):** Reportar el número de análisis empleado identificándolo en la Tabla 50002.

**Columna. Oxido de nitrógeno NO2 (Código 51203):** Reportar el método de análisis empleado identificándolo en la Tabla 50002.

**Columna. Monóxido de Carbono CO (Código 51204):** Reportar el método de análisis empleado identificándolo en la Tabla 50002.

**Nota:** Las columnas 51206 y 51207 se utilizan para reportar los métodos de análisis de otros contaminantes diferentes a los señalados anteriormente y consignados en las columnas 50406 y 50407 respectivamente.

# **TABLA No. 50002 Métodos de Análisis**

# **CÓDIGO COMPONENTE MÉTODO DE ANÁLISIS**

50210 50211 50212 50213 50214 50220 50221 50222 50223 50224 50230 50231 50232 50240 50241 50242 50250 50251 50252 50253 50260 PST PST PST PST PST SO2 SO2 SO2 SO2 SO2 NO2 NO2 NO2 CO CO CO COV COV COV COV TODOS Gravimétrico. Nefelométrico. Transmitancia. Precipitador electrostático. Sensor electroquímico. Colorimétrico. Volumétrico. Tubidimétrico. Nefelométrico. Sensor electroquímico. Colorimétrico. Quimoluminicencia. Sensor electroquímico. Tecnicacromatográfica. Espectrometría infrarroja. Sensor electroquímico. Espectrofotometría infrarroja. Cromatografía de gases. Cromatografía - masas. Calculado - s /EPA. Balance.

#### **Cuadro. Emisiones de almacenamientos a granel (Código 52000)**

**Columna. Número de punto de emisión (Código 52100):** Listar numerando a partir del 52101 cada una de las áreas o patios con los que cuenta la instalación industrial para almacenamiento de material a granel.

**Columna. Material almacenado (Código 52200):** Identificar el tipo de material sólido particulado, de acuerdo con la clasificación dada en la Tabla 50003.

**Columna. Area de almacenamiento (Código 52300)**. Indicar el área de almacenamiento ocupada por el material en metros cuadrados (m2).

**Columna. Cantidad almacenada (Código 52400):** Para cada punto de emisión consignar la cantidad almacenada en toneladas por año (t/a).

**Columna. Tiempo de almacenamiento (Código 52500):** Estipular el tiempo (en días) promedio anual que un material permanece en depósito.

**Columna. Método de cargue y descargue del material (Código 52600):** Indicar la forma de manejo del material almacenado de acuerdo con la Tabla 50004.

**Columna. Sistema de control (Código 52700):** Indicar el sistema de control para reducir la emisión de partículas durante las operaciones de almacenamiento de acuerdo con la Tabla 50005.

**Columna. Emisión estimada (Código 52800):** Dejar en blanco. La autoridad ambiental competente estimará la emisión de material particulado proveniente del almacenamiento.

#### **TABLA No. 50003 Materiales almacenados a Granel**

**CÓDIGO MATERIAL** 52201 52202 52203 52204 Carbón Cenizas Minerales Orgánicos

# **TABLA No. 50004 Métodos de Manipulación**

# **CÓDIGO MÉTODO**

52601 52602 52603 52604 52605 52606 52607 52608 52609 Manual. Carretilla. Paleo. Vagones. Banda transportadora. Tornillo sinfín. Ductos. Pala mecánica. Bulldozer.

# **TABLA No. 5005 Sistemas de Control**

**CODIGO SISTEMA** 52701 52703 52704 52705 52706 Humedecimiento Cercos naturales Cercos construidos Extracción Aditivos

**Cuadro. Emisión mensual de contaminantes (kg) (Código 53000)**

**Columnas. PST, SO2, NO2, CO, COV, (Códigos 53100 a 53700):** Calcular y reportar para todos los meses del año inmediatamente anterior, la emisión total producida por contaminante expresada en kg.

**Columnas. (Códigos 53600 y 53700):** Utilizar este espacio para reportar la emisión de contaminantes diferentes a los citados en las columnas anteriores.

**Nota:** El cálculo de la cantidad de contaminante emitido puede hacerse a partir del consumo y

calidad de los combustibles usados mensualmente, junto con la estimación de la emisión por contaminantes propia del proceso (factor de emisión).

#### **CUADRO Código 50000**

#### **EMISIONES A LA ATMOSFERA**

50100 No, punto de emi-sion 50200 Tipo de punto de emi-sión 50300 INFORMACION SOBRE EL PUNTO DE EMISION ---------------------------------------- 50301 50302 50303 50304 Altura Diáme-Tempe- Velo- tro ratura cidad 50400 COMPOSIICION DE LA CORRIENTE -------------------------------- ---------------------------------------- 50401 50402 50403 50404 50405 50406 50407 PST SO2 NO2 COV CO 50500 Flujo volu- métri- co **CUADRO Código 51000**

**METODOS DE ANALISIS 51100 No. punto de emisión 51200 METODO DE ANALISIS 51201 PST 51202 SO2 51203 NO2 51204 COV 51205 CO 51206 51207** 

#### **CUADRO Código 52000**

**EMISIONES DE ALMACENAMIENTO A GRANEL 52100 No. punto de emisión 52200 Material almacenado 52300 Area de almacena-miento 52400 Cantidad almacena-da 52500 Tiempo de Almacena-miento 52600 Método cargue y descargue 52700 Sistema de Control 52800 Emisión Estimada CUADRO código 53000**

**EMISION MENSUAL DE CONTAMINANTES (kg) MES 53100 PST 53200 SO2 53300 NO2 53400 CO 53500 COV 53600 53700**  Enero Febrero Marzo Abril Mayo Junio Julio Agosto **Septiembre Octubre** Noviembre Diciembre

# **SECCIÓN 6**

# **EQUIPOS DE CONTROL DE EMISIONES**

#### **INSTRUCTIVO**

#### **EQUIPOS DE CONTROL DE EMISIONES**

**Cuadro. Código 60000**

# **Cuadro. Equipos de control de emisiones (Código 60000)**

**Columna. Punto de emisión (Código 60100):** Listar los puntos de emisión que tienen equipo de control (puntos de emisión consignados en la columna 50100 que tienen equipo de control).

**Columna. Equipo de control (Código 60200):** Indicar el tipo de equipo que posee el punto de emisión con los códigos de la Tabla 60001.

# **TABLA No. 60001 Equipos de Control de Emisiones Gases**

# **CODIGO EQUIPO**

60201 60202 60203 60204 60205 60206 60207 Torres de relleno. Torres de platos. Dispersores hidráulicos. Dispersores mecánicos. Lecho fluidizado. Absorbedores. Condensadores.

#### **Partículas**

# **CODIGO EQUIPO**

60207 60208 60209 60210 60211 Cámara de sedimención. Colector por inercia incluidos ciclones. Precipitador electrostático. Filtros. Lavadores o absorbedores húmedos (colector húmedo).

**Columna. Contaminantes y eficiencia de control ( % ) (Código 60300). (Código 60301 a** 

**60307):** Para cada uno de los contaminantes citados informe la eficiencia correspondiente según sea el caso. Las columnas en blanco pueden utilizarse para otros contaminantes.

# **CUADRO Código 60000**

# **EQUIPOS DE CONTROL DE EMISIONES**

**60100 Punto de Emisión 60200 Equipo de Control 60300 Contaminantes y eficiencia de control ( % )** 

### **60301 PST 60302 SO2 60303 NO2 60304 CO 60305 Pb 60306 60307**

Este formulario IE-1 se entiende presentado bajo la gravedad del juramento, de conformidad con lo dispuesto en el artículo 97 del Decreto 948 del 5 de Junio de 1995.

El representante legal:

Firma: \_\_\_\_\_\_\_\_\_\_\_\_\_\_\_\_\_\_\_\_\_\_\_\_\_\_\_\_\_\_\_\_\_\_\_\_\_

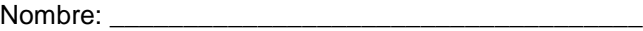

Documento de identidad: \_\_\_\_\_\_\_\_\_\_\_\_\_\_\_\_\_\_\_\_\_\_

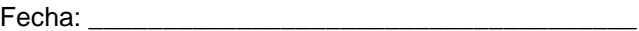